# **App Engine Trace Flags**

Eventually, you will extremely discover a other experience and achievement by spending more cash. still when? pull off you put up with that you require to acquire those every needs in the manner of having significantly cas something basic in the beginning? Thats something that will lead you to comprehend even more concerning the globe, experience, some places, following history, amusement, and a lot more?

It is your unquestionably own times to show reviewing habit. in the course of guides you could enjoy now is **App Engine Trace Flags** below.

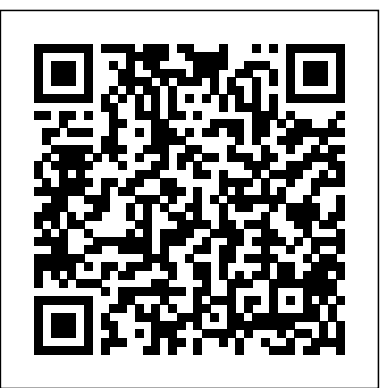

**Checkered Flag Cheater** Farrar, Straus and Giroux (BYR)

Whether your network is a complex carrier or just a few machines supporting a small enterprise, JUNOS High Availability will help you build reliable and resilient networks that include Juniper Networks devices. With this book's valuable advice on software upgrades, scalability, remote network monitoring and management, high-availability protocols such as VRRP, and more, you'll have your network uptime at the five, six, or even seven nines -- or 99.99999% of the time. Rather than focus on "greenfield" designs, the authors explain how to intelligently modify multi-vendor networks. You'll learn to adapt new devices to existing protocols and platforms, and deploy continuous systems even when reporting scheduled downtime. JUNOS High Availability will help you save time and money. Manage network equipment with Best Common Practices Enhance scalability by adjusting network designs and protocols Combine the IGP and BGP networks of two merging companies Perform network audits Identify JUNOScripting techniques to maintain high availability Secure network equipment against breaches, and contain DoS attacks Automate network configuration through specific strategies and tools This book is a core part of the Juniper Networks Technical Library™.

## **SQL Tuning** McGraw Hill Professional

Discover how you can migrate a traditional on-premise SQL server database to a cloud-based solution with Microsoft Azure. Built with database administrators in mind, this book emulates different scenarios you might come across while working with large, complex SQL database migrations and provides solutions for effectively managing the migrated databases. Key Features Implement backup, restore, and recovery of Azure SQL databases Create shards and elastic pools to scale Azure SQL databases Automate common management tasks with PowerShell Implement over 40 practical activities and exercises across 24 topics to reinforce your learning Book Description As the cloud version of SQL Server, Azure SQL Database differs in key ways when it comes to management, maintenance, and administration. It's important to know how to administer SQL Database to fully benefit from all of the features and functionality that it provides. This book addresses important aspects of an Azure SQL Database instance such as migration, backup restorations, pricing policies, security, scalability, monitoring, performance optimization, high availability, and disaster recovery. It is a complete guide for database administrators, and ideal for those who are planning to migrate from on premise SQL Server database to an Azure SQL Server database. What you will learn Learn how to provision a new database or migrate an existing on-premise solution Understand how to backup, restore, secure, and scale your own Azure SQL Database Optimize the performance by monitoring and tuning your cloud-based SQL instance Implement high availability and disaster recovery procedures with SQL Database Develop a roadmap for your own scalable cloud solution with Azure SQL Database Who this book is for This book is ideal for database administrators, database developers, or application developers who are interested in developing or migrating existing applications with Azure SQL Database. Prior experience of working with an on-premise SQL Server deployment and brief knowledge of PowerShell and C# are recommended prerequisites.

Popular Mechanics inspires, instructs and influences readers to help them master the modern world. Whether it's practical DIY home-improvement tips, gadgets and digital technology, information on the newest cars or the latest breakthroughs in science -- PM is the ultimate guide to our high-tech lifestyle.

# *Essential App Engine* Pearson Education

Annotation Oracle RAC or Real Application Clusters is a grid computing solution that allows multiple nodes (servers) in a clustered system to mount and open a single database that resides on shared disk storage. Should a single system (node) fail, the database service will still be available on the remaining nodes. Oracle RAC is an integral part of the Oracle database setup. You have one database with multiple users accessing it, in real time. This book will enable DBAs to get their finger on the pulse of the Oracle 11g RAC environment quickly and easily. This book will cover all areas of the Oracle RAC environment and is indispensable if you are an Oracle DBA who is charged with configuring and implementing Oracle11g R1, with bonus R2 information included. This book presents a complete method for the configuration, installation, and design of Oracle 11g RAC, ultimately enabling rapid administration of Oracle 11g RAC environments. This practical handbook documents how to administer a complex Oracle 11g RAC environment. Packed with real world examples, expert tips and troubleshooting advice, the book begins by introducing the concept of Oracle RAC and High Availability. It then dives deep into the world of RAC configuration, installation and design, enabling you to support complex RAC environments for real world deployments. Chapters cover Oracle RAC and High Availability, Oracle 11g RAC Architecture, Oracle 11g RAC Installation, Automatic Storage Management, Troubleshooting Workload Management and much more. By following the practical examples in this book, you how to slash the frustration and expense associated with unraveling t will learn every concept of the RAC environment and how to successfully support complex Oracle 11g R1 and R2 RAC environments for various deployments within real world situations. This book is the updated release of our previous Oracle 11g R1/R2 Real Application Clusters Handbook. If you already own a copy of that Handbook, there is no need to upgrade to this book.

JUNOS High Availability "O'Reilly Media, Inc."

Advanced PeopleSoft PeopleTools Development Strategies Maximize the efficiency and productivity of your PeopleSoft applications from Oracle using the proven methods and best practices in this Oracle Press guide. PeopleSoft PeopleTools Tips & Techniques lays out the benefits of each tactic along with implementation considerations, programming instructions, and reusable code samples. Construct powerful iScripts, build custom UIs, work with Java and Ajax, and integrate the latest Web 2.0 features. Test-driven development, application security, performance tuning, and debugging are also covered in this authoritative resource. Develop modular logic using PeopleSoft application classes Incorporate file attachment and approval workflow capabilities Add Web elements with PeopleCode

iScripts and bookmarkets Enhance functionality using HTML, JavaScript, CSS, and Ajax Extend PeopleSoft Integration Broker through custom connctors Effectively merge Java with PeopleCode to create elegant solutions Use runtime loggers and tracers to test and tune applications Extend the PeopleSoft Web server with JSP, servlets, and filters Create Web-based mobile applications using Oracle JDeveloper **Node Cookbook** McGraw Hill Professional

*SQL Server Advanced Troubleshooting and Performance Tuning* "O'Reilly Media, Inc."

This book constitutes the revised selected papers of the Second International Conference on Information Systems Security and Privacy, ICISSP 2016, held in Rome, Italy, in February 2016. The 9 full papers presented together with two invited papers were carefully reviewed and selected from a total of 91 submissions. They are dealing with topics such as data and software security; privacy and confidentiality; mobile systems security; biometric authentication; privacy in social media.

Programming Google App Engine with Python "O'Reilly Media, Inc."

This complete field guide, authorized by Juniper Networks, is the perfect hands-on reference for deploying, configuring, and operating Juniper's SRX Series networking device. Authors Brad Woodberg and Rob Cameron provide field-tested best practices for getting the most out of SRX deployments, based on their extensive field experience. While their earlier book, Junos Security, covered the SRX platform, this book focuses on the SRX Series devices themselves. You'll learn how to use SRX gateways to address an array of network

requirements—including IP routing, intrusion detection, attack mitigation, unified threat management, and WAN acceleration. Along with case studies and troubleshooting tips, each chapter provides study questions and lots of useful illustrations. Explore SRX components, platforms, and various deployment scenarios Learn best practices for configuring SRX's core networking features Leverage SRX system services to attain the best operational state Deploy SRX in transparent mode to act as a Layer 2 bridge Configure, troubleshoot, and deploy SRX in a highly available manner Design and configure an effective security policy in your network Implement and configure network address translation (NAT) types Provide security against deep threats with AppSecure, intrusion protection services, and unified threat management tools

*Recent Advances in the Message Passing Interface* Packt Publishing Ltd

Oracle system performance inefficiencies often go undetected for months or even years--even under intense scrutiny--because traditional Oracle performance analysis methods and tools are fundamentally flawed. They're unreliable and inefficient.Oracle DBAs and developers are all too familiar with the outlay of time and resources, blown budgets, missed deadlines, and marginally effective performance fiddling that is commonplace with traditional methods of Oracle performance tuning. In this crucial book, Cary Millsap, former VP of Oracle's System Performance Group, clearly and concisely explains how to use Oracle's response time statistics to diagnose and repair performance problems. Cary also shows how "queueing theory" can be applied to response time statistics to predict the impact of upgrades and other system changes.Optimizing Oracle Performance eliminates the time-consuming, trial-anderror guesswork inherent in most conventional approaches to tuning. You can determine exactly where a system's performance problem is, and with equal importance, where it is not, in just a few minutes--even if the problem is several years old.Optimizing Oracle Performance cuts a path through the complexity of current tuning methods, and streamlines an approach that focuses on optimization techniques that any DBA can use quickly and successfully to make noticeable--even dramatic--improvements.For example, the one thing database users care most about is response time. Naturally, DBAs focus much of their time and effort towards improving response time. But it is entirely too easy to spend hundreds of hours to improve important system metrics such as hit ratios, average latencies, and wait times, only to find users are unable to perceive the difference. And an expensive hardware upgrade may not help either.It doesn't have to be that way. Technological advances have added impact, efficiency, measurability, predictive capacity, reliability, speed, and practicality to the science of Oracle performance optimization. Optimizing Oracle Performance shows reliably predict future performance.The price of this essential book will be paid back in hours saved the first time its methods are

used.

### **Mastering SQL Server Profiler** Packt Publishing Ltd

Summary Data Wrangling with JavaScript is hands-on guide that will teach you how to create a JavaScript-based data processing pipeline, handle common and exotic data, and master practical troubleshooting strategies. Purchase of the print book includes a free eBook in PDF, Kindle, and ePub formats from Manning Publications. About the Technology Why not handle your data analysis in JavaScript? Modern libraries and data handling techniques mean you can collect, clean, process, store, visualize, and present web application data while enjoying the efficiency of a single-language pipeline and data-centric web applications that stay in JavaScript end to end. About the Book Data Wrangling with JavaScript promotes JavaScript to the center of the data analysis stage! With this hands-on guide, you'll create a JavaScript-based data processing pipeline, handle common and exotic data, and master practical troubleshooting strategies. You'll also build interactive visualizations and deploy your apps to production. Each valuable chapter provides a new component for your reusable data wrangling

toolkit. What's inside Establishing a data pipeline Acquisition, storage, and retrieval Handling unusual data sets Cleaning and This practical guide shows intermediate and advanced web and mobile app developers how to buil preparing raw dataInteractive visualizations with D3 About the Reader Written for intermediate JavaScript developers. No data analysis experience required. About the Author Ashley Davis is a software developer, entrepreneur, author, and the creator of Data-Forge and Data-Forge Notebook, software for data transformation, analysis, and visualization in JavaScript. Table of Contents Getting started: establishing your data pipeline Getting started with Node.js Acquisition, storage, and retrieval Working with unusual data Exploratory coding Clean and prepare Dealing with huge data files Working with a mountain of data Practical data analysis Browser-based visualization Server-side visualization Live data Advanced visualization with D3 Getting to production

# Camino de Santiago IBM Redbooks

SysML Distilled is a go-to reference for everyone who wants to start creating accurate and useful system models with SysML. Drawing on his pioneering experience creating models for Lockheed Martin and NASA, Lenny Delligatti illuminates SysML's core components, and shows how to use them even under tight deadlines and other constraints. The reader needn't know all of SysML to create effective models: SysML Distilled quickly teaches what does need to be known, and helps deepen the reader's knowledge incrementally as the need arises.

#### **IBM FileNet Content Manager Implementation Best Practices and Recommendations** Pearson Education

As one of today's cloud computing services, Google App Engine does more than provide access to a large system of servers. It also offers you a simple model for building applications that scale automatically to accommodate millions of users. With Programming Google App Engine, you'll get expert practical guidance that will help you make the best use of this powerful platform. Google engineer Dan Sanderson shows you how to design your applications for scalability, including ways to perform common development tasks using App Engine's APIs and scalable services. You'll learn about App Engine's frameworks such as Express, Hapi and Koa for accelerated web application development Apply Node.js str application server architecture, runtime environments, and scalable datastore for distributing data, as well as techniques for optimizing your application. App Engine offers nearly unlimited computing power, and this book provides clear and concise instructions for getting the most from it right from the source. Discover the differences between traditional web development and development with App Engine Learn the details of App Engine's Python and Java runtime environments Understand how App Engine handles web requests and executes application code Learn how to use App Engine's scalable datastore, including queries and indexes, transactions, and data modeling Use task queues to parallelize and distribute work across the infrastructure Deploy and manage applications with ease

#### **Spring Microservices in Action** Microsoft Press

Learn how to build a real-world serverless application in the cloud that's reliable, secure, maintainable, and scalable. If you have experience building web applications on traditional infrastructure, this hands-on guide shows you how to get started with Cloud Run, a container-based serverless product on Google Cloud. Through the course of this book, you'll learn how to deploy several example applications that highlight different parts of the serverless stack on Google Cloud. Combining practical examples with fundamentals, this book will appeal to developers who are early in their learning journey as well as experienced practitioners. Build a serverless application with Google Cloud Run Learn approaches for building containers with (and without) Docker Explore Google Cloud's managed relational database: Cloud SQL Use HTTP sessions to make every user's experience unique Explore identity and access management (IAM) on Cloud Run Provision Google Cloud resources using Terraform Learn how to handle background task scheduling on Cloud Run Move your service from Cloud Run to Knative Serving with little effort Democracy and Education O'Reilly Media

Get to grips with the tools, services, and functions needed for application migration to help you move from legacy applications to cloud-native on Google Cloud Key FeaturesDiscover how a sample legacy application can be transformed into a cloud-native application on Google CloudLearn where to start and how to apply application modernization techniques and toolingWork with real-world use cases and instructions to modernize an application on Google CloudBook Description Legacy applications, which comprise 75–80% of all enterprise applications, often end up being stuck in data centers. Modernizing these applications to make them cloud-native enables them to scale in a cloud environment without taking months or years to start seeing the benefits. This book will help software developers and solutions architects to modernize their applications on Google Cloud and transform them into cloudnative applications. This book helps you to build on your existing knowledge of enterprise application development and takes you on a journey through the six Rs: rehosting, replatforming, rearchitecting, repurchasing, retiring, and retaining. You'll learn how to modernize a legacy enterprise application on Google Cloud and build on existing assets and skills effectively. Taking an iterative and incremental approach to modernization, the book introduces the main services in Google Cloud in an easy-to-understand way that can be applied immediately to an application. By the end of this Google Cloud book, you'll have learned how to modernize a legacy enterprise application by exploring various interim architectures and tooling to develop a cloud-native microservices-based application. What you will learnDiscover the principles and best practices for building cloud-native applicationsStudy the six Rs of migration strategy and learn when to choose which strategyRehost a legacy enterprise application on Google Compute EngineReplatform an application to use Google Load Balancer and Google Cloud SQLRefactor into a singlepage application (SPA) supported by REST servicesReplatform an application to use Google Identity Platform and Firebase AuthenticationRefactor to microservices using the strangler patternAutomate the deployment process using a CI/CD pipeline with Google Cloud BuildWho this book is for This book is for software developers and solutions architects looking to gain experience in modernizing their enterprise applications to run on Google Cloud and transform them into cloud-native applications. Basic knowledge of Java and Spring Boot is necessary. Prior knowledge of Google Cloud is useful but not mandatory. **Programming Google App Engine** "O'Reilly Media, Inc."

in the cloud with Google App Engine. The flagship of Google's Cloud Platform, App Engine hosts your app on infrastructure that grows automatically with your traffic, minimizing up-front costs and accommodating unexpected visitors. You'll learn hands-on how to perform common development tasks with App Engine services and development tools, including deployment and maintenance. App Engine's Python support includes a fast Python 2.7 interpreter, the standard library, and a WSGI-based runtime environment. Choose from many popular web application frameworks, including Django and Flask. Get a hands-on introduction to App Engine's tools and features, using an example application Simulate App Engine on your development machine with tools from Google Cloud SDK Structure your app into individually addressable modules, each with its own scaling configuration Exploit the power of the scalable Cloud Datastore, using queries, transactions, and data modeling with the ndb library Use Cloud SQL for standard relational databases with App Engine applications Learn how to deploy, manage, and inspect your application on Google infrastructure Linux Observability with BPF Simon and Schuster

Over 60 high-quality recipes covering debugging, security, performance, microservices, web frameworks, databases, deployment and more; rewritten for Node 4, 6, and 8. About This Book Actionable recipes across the full spectrum of Node.js development Cutting edge techniques and tools for measuring and improving performance Best practices for creating readily-scalable production systems Who This Book Is For If you have good knowledge of JavaScript and want to build fast, efficient, scalable client-server solutions, then this book is for you. Some experience with Node.js is assumed to get the most out of this book. If working from a beginner level Node Cookbook 2nd Edition is recommended as a primer for Node Cookbook 3rd Edition. What You Will Learn Debug Node.js programs Write and publish your own Node.js modules Detailed coverage of Node.js core API's Use web low-footprint data processing Fast-track performance knowledge and optimization abilities Persistence strategies, including database integrations with MongoDB, MySQL/MariaDB, Postgres, Redis, and LevelDB Apply critical, essential security concepts Use Node with best-of-breed deployment technologies: Docker, Kubernetes and AWS In Detail Today's web demands efficient real-time applications and scalability. Asynchronous event-driven programming is ideal for this, and this is where Node.js comes in. Server-side JavaScript has been here since the 90s, but Node got it right. With Node for tooling and server-side logic, and a browser-based client-side UI, everything is JavaScript. This leads to rapid, fluid development cycles. The full-stack, single language experience means less context-switching between languages for developers, architects and whole teams. This book shows you how to build fast, efficient, and scalable client-server solutions using the latest versions of Node. The book begins with debugging tips and tricks of the trade, and how to write your own modules. Then you'll learn the fundamentals of streams in Node.js, discover I/O control, and how to implement the different web protocols. You'll find recipes for integrating databases such as MongoDB, MySQL/MariaDB, Postgres, Redis, and LevelDB. We also cover the options for building web application with Express, Hapi and Koa. You will then learn about security essentials in Node.js and advanced optimization tools and techniques. By the end of the book you will have acquired the level of expertise to build production-ready and scalable Node.js systems. The techniques and skills you will learn in this book are based on the best practices developed by nearForm, one of the leaders in Node implementations, who supported the work of the authors on this book. Style and approach This recipe-based practical guide presents each topic with step-by-step instructions on how you can create fast and efficient server side applications using the latest features and capabilities in Node 8 whilst also supporting usage with Node 4 and 6.

# **The Definitive Guide to Modernizing Applications on Google Cloud** Packt Publishing Ltd

Although comprehensive knowledge of cyber-physical systems (CPS) is becoming a must for researchers, practitioners, system designers, policy makers, system managers, and administrators, there has been a need for a comprehensive and up-to-date source of research and information on cyber-physical systems. This book fills that need.Cyber-Physical Syst

### **Data Wrangling with JavaScript** CRC Press

Provides information on building Web applications using Google App Engine.

*Digest of the Lawyers Reports Annotated, Volumes 1-70* IBM Redbooks

In this book, Dewey tries to criticize and expand on the educational philosophies of Rousseau and Plato. Dewey's ideas were seldom adopted in America's public schools, although a number of his prescriptions have been continually advocated by those who have had to teach in them.

### **Cyber-Physical Systems** Packt Publishing Ltd

Build your expertise in the BPF virtual machine in the Linux kernel with this practical guide for systems engineers. You'll not only dive into the BPF program lifecycle but also learn to write applications that observe and modify the kernel's behavior; inject code to monitor, trace, and securely observe events in the kernel; and more. Authors David Calavera and Lorenzo Fontana help you harness the power of BPF to make any computing system more observable. Familiarize yourself with the essential concepts you'll use on a day-to-day basis and augment your knowledge about performance optimization, networking, and security. Then see how it all comes together with code examples in C, Go, and Python. Write applications that use BPF to observe and modify the Linux kernel's behavior on demand Inject code to monitor, trace, and observe events in the kernel in a secure way—no need to recompile the kernel or reboot the system Explore code examples in C, Go, and Python Gain a more thorough understanding of the BPF program lifecycle

Using Google App Engine "O'Reilly Media, Inc."

Monthly magazine devoted to topics of general scientific interest.